نظرا لهمية الفيديوهات التعليمية في تسهيل العملية التعليمية فإن قناة عین وفرت عدةمقاطع فیدیو لبعض دروس الریاضیات ولكن تحمیل ھذه الفیدیوھات وتشغیلھامن غیر نت امر في غایة الصعوبة

**م/ صباح الجهني م/ 108**

## **طريقة تحميل فيديوهات عين على الجهزة اللوحية**

**م/ صباح الجهني م/ 108**

## **اول تحميل تطبيق حقيبة عين من المتجر**

## **ثم عمل حساب البرنامج**

**نختار المقرارات**

**الدراسية**

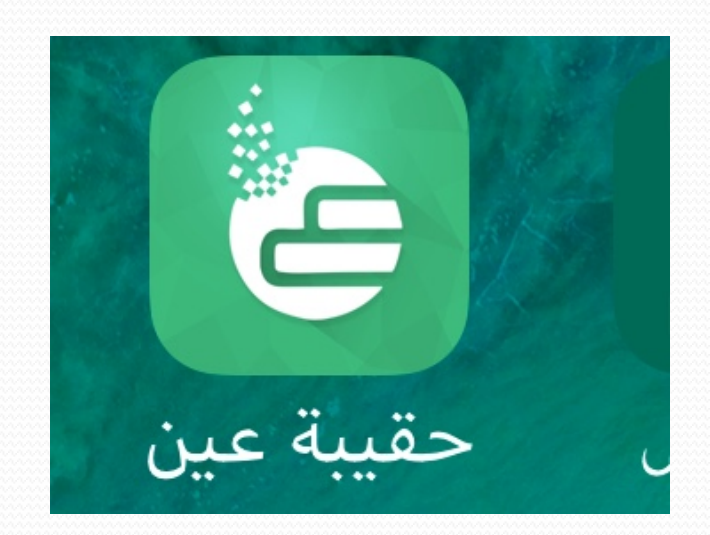

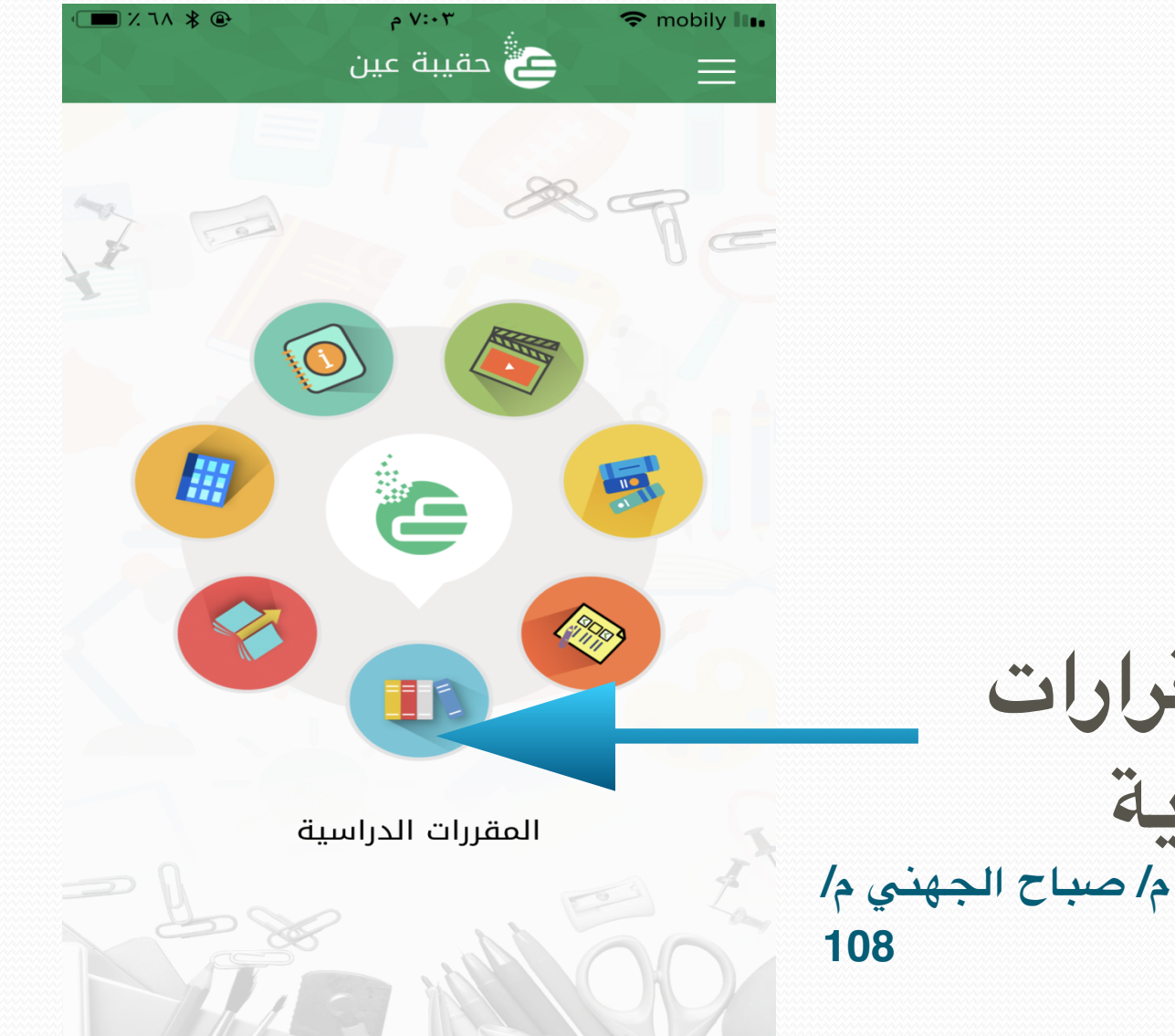

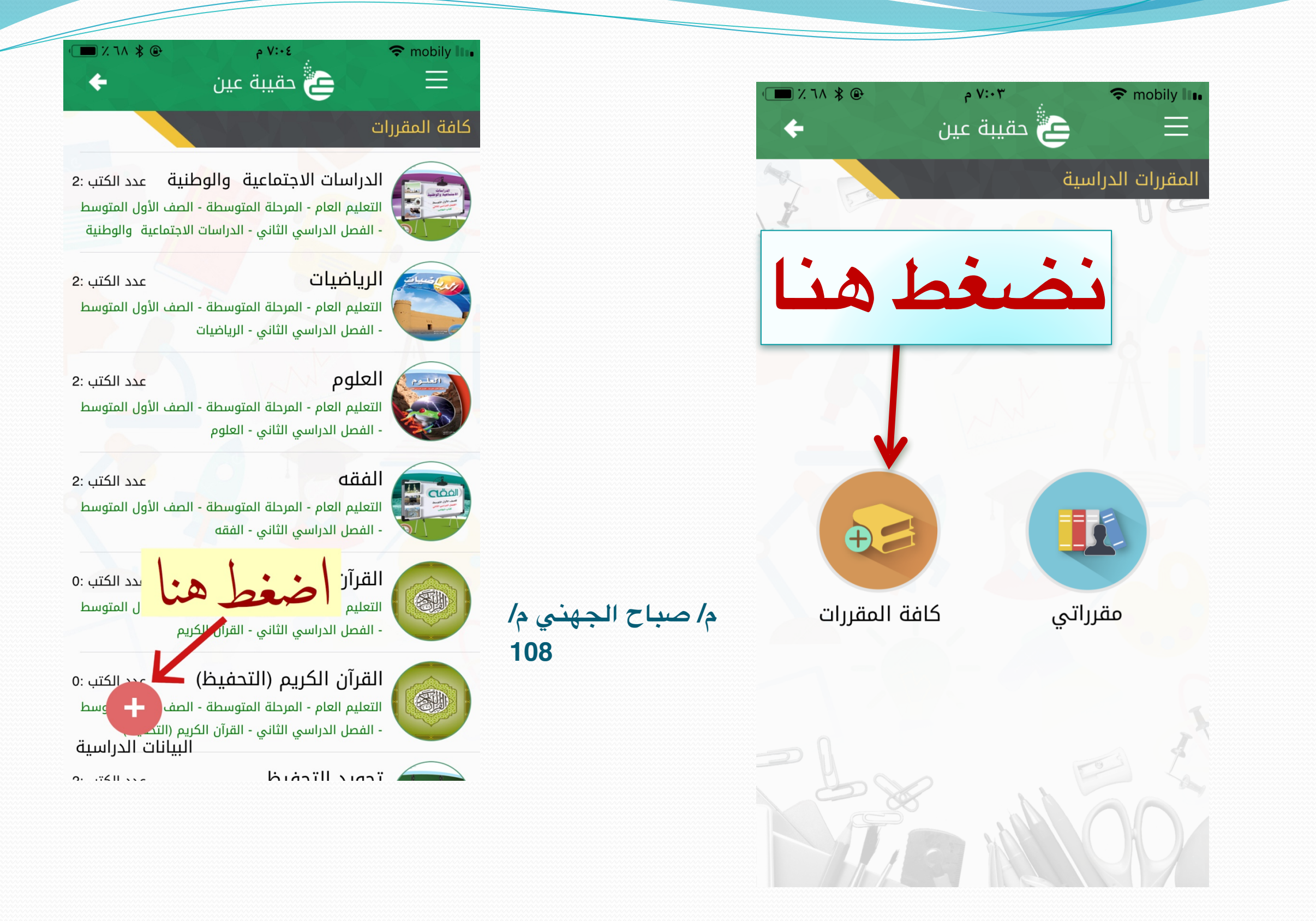

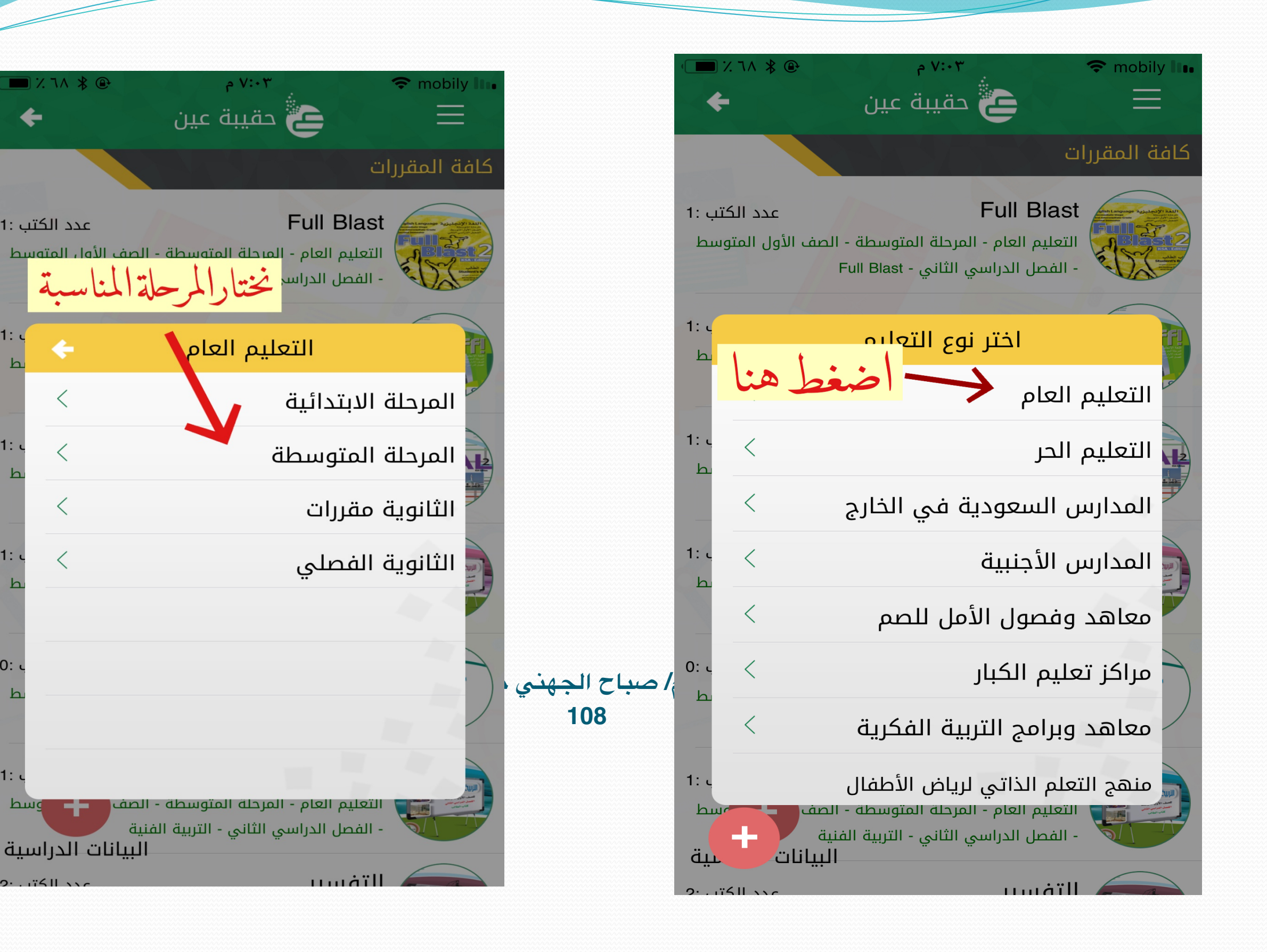

 $\Box$   $\angle$   $\Box$   $\wedge$   $\angle$   $\oplus$ 

عدد الكتب :1

 $\lt$ 

 $\langle$ 

 $\lt$ 

 $\langle$ 

 $1:$ 

 $\mathbf{h}$ 

 $1:$ 

 $\mathbf{h}$ 

 $1:$ 

 $0:$ 

 $\mathbf{h}$ 

 $1:$ 

وسط

 $h$ 

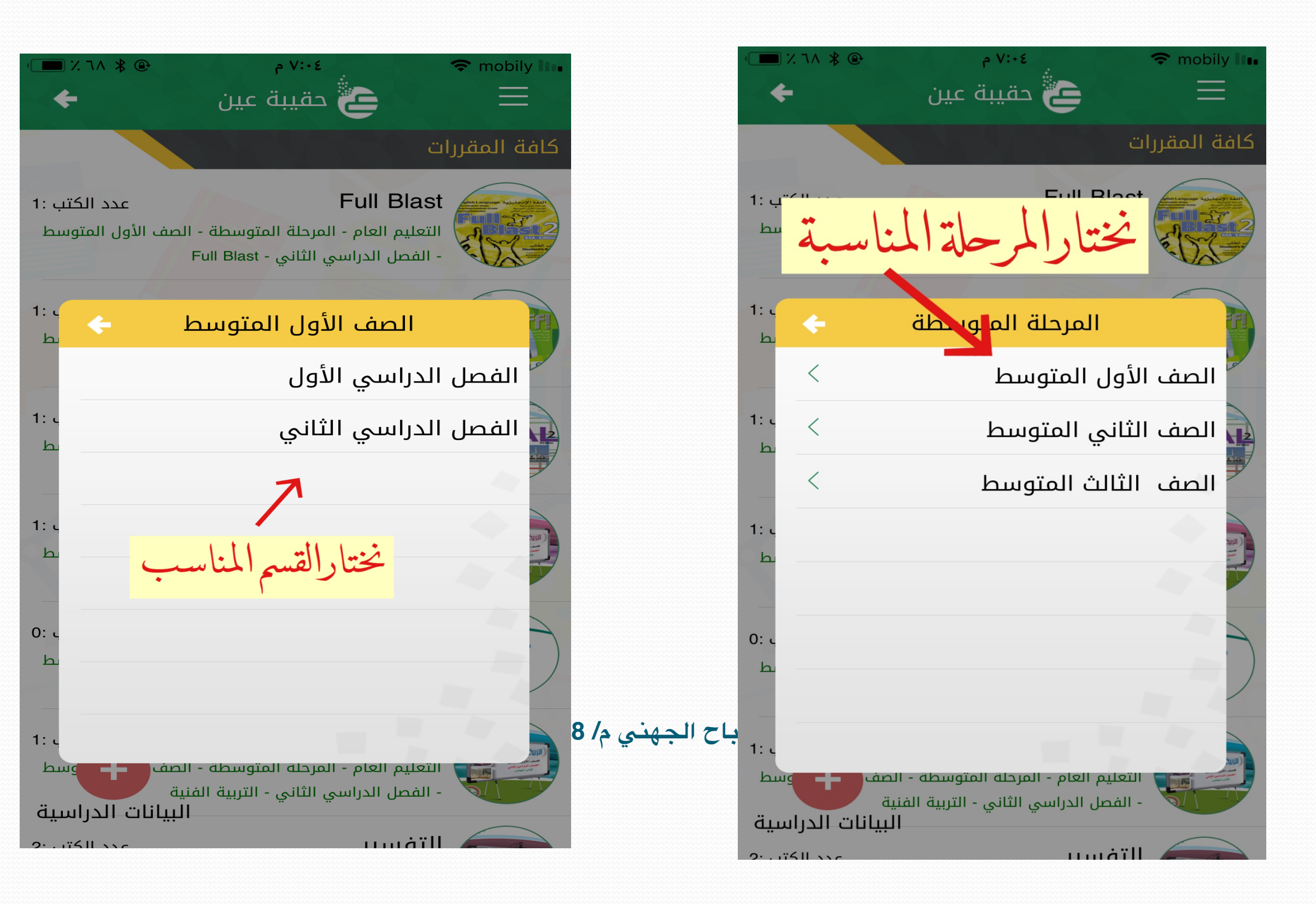

![](_page_6_Picture_0.jpeg)

![](_page_6_Figure_1.jpeg)

![](_page_7_Picture_0.jpeg)

![](_page_7_Picture_1.jpeg)

![](_page_8_Figure_0.jpeg)

![](_page_9_Picture_0.jpeg)

![](_page_9_Picture_1.jpeg)

![](_page_10_Picture_0.jpeg)

![](_page_10_Figure_1.jpeg)